# Package 'fpopw'

June 5, 2022

Version 1.1

Date 2022-05-30

Title Weighted Segmentation using Functional Pruning and Optimal Partioning

**Depends**  $R (=3.1.0)$ 

#### Suggests

Description Weighted-L2 FPOP Maidstone et al. (2017) [<doi:10.1007/s11222-016-9636-](https://doi.org/10.1007/s11222-016-9636-3) [3>](https://doi.org/10.1007/s11222-016-9636-3) and pDPA/FPSN Rigaill (2010) [<arXiv:1004.0887>](https://arxiv.org/abs/1004.0887) algorithm for detecting multiple changepoints in the mean of a vector. Also includes a few model selection functions using Lebarbier (2005) [<doi:10.1016/j.sigpro.2004.11.012>](https://doi.org/10.1016/j.sigpro.2004.11.012) and the 'capsushe' package.

License GPL  $(>= 3)$ 

RoxygenNote 7.2.0

NeedsCompilation yes

Author Guillem Rigaill [aut, cre]

Maintainer Guillem Rigaill <guillem.rigaill@inrae.fr>

Repository CRAN

Date/Publication 2022-06-05 14:10:03 UTC

# R topics documented:

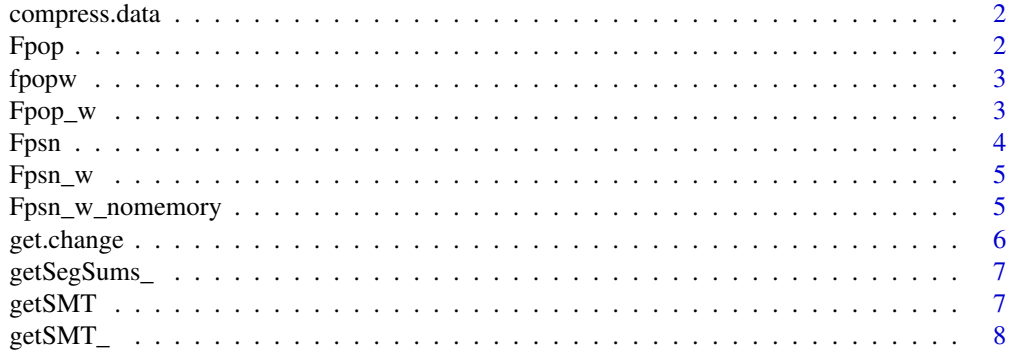

#### 2 and 2 Fpop Property and 2 February 2 February 2 February 2 February 2 February 2 February 2 February 2 February 2 February 2 February 2 February 2 February 2 February 2 February 2 February 2 February 2 February 2 Februar

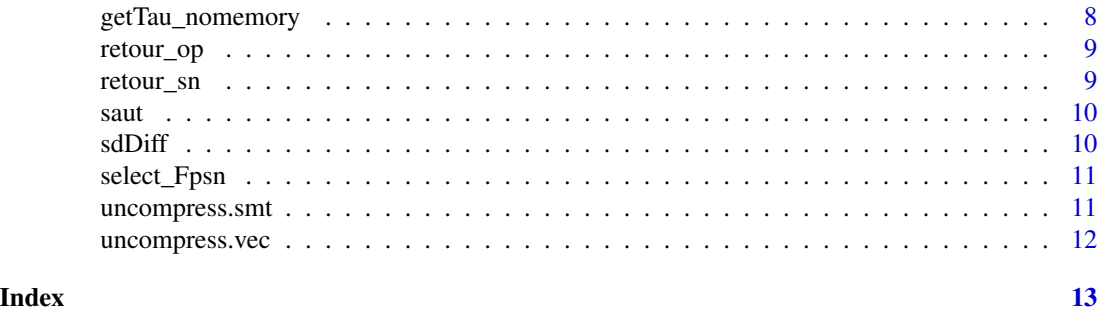

compress.data *compress.data*

# Description

compress data and return a weighted profile

# Usage

compress.data(x)

# Arguments

x a numerical vector

#### Value

a list with the compressed profile x and associated repeat vector vrep

Fpop *Fpop*

# Description

Function to run the Fpop algorithm (Maidstone et al. 2016). It uses functional pruning and optimal partionning. It optimizes the L2-loss for a penalty lambda per change.

#### Usage

Fpop(x, lambda, mini = min(x), maxi = max(x))

# Arguments

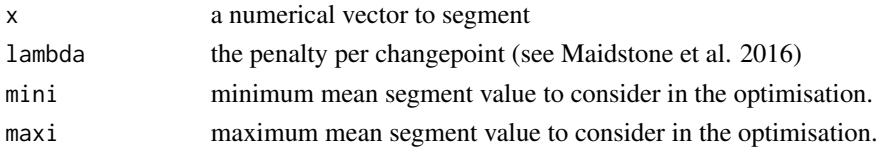

<span id="page-1-0"></span>

#### <span id="page-2-0"></span>fpopw 3

#### Value

return a list with a vector t.est containing the position of the change-points, the number of changes K and, the cost J.est.

#### Examples

```
x <- c(rnorm(100), rnorm(10^3)+2, rnorm(1000)+1)
est.sd <- sdDiff(x) ## rough estimate of std-deviation
res <- Fpop(x=x,lambda=2*est.sd^2*log(length(x)))
smt <- getSMT(res)
```
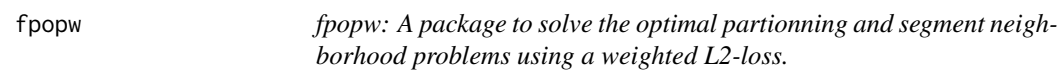

# Description

The fpopw package provides wrapper to four functionnal pruning functions to to solve the optimal partionning and segment neighborhood problems with the L2-loss: Fpop, Fpop\_w, Fpsn, Fpsn\_w

#### fpopw functions

fpopw functions are Fpop, Fpop\_w, Fpsn, Fpsn\_w, Fpsn\_w\_nomemory

Fpop\_w *Fpop\_w*

#### Description

Function to run the Fpop algorithm (Maidstone et al. 2016) with weights. It uses functional pruning and optimal partionning. It optimizes the weighted L2-loss ( $w_i(x_i - \mu)$ 2) for a penalty lambda per change.

#### Usage

```
Fpop_w(x, w, lambda, mini = min(x), maxi = max(x))
```
#### Arguments

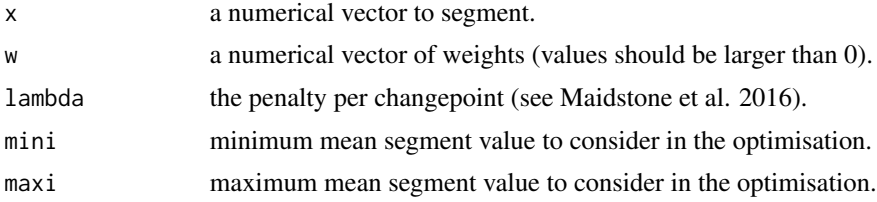

#### <span id="page-3-0"></span>Value

return a list with a vector t.est containing the position of the change-points, the number of changes K and, the cost J.est.

#### Examples

```
x <- c(rnorm(100), rnorm(10^3)+2, rnorm(1000)+1)
est.sd <- sdDiff(x) ## rough estimate of std-deviation
res <- Fpop_w(x=x, w=rep(1, length(x)), lambda=2*est.sd^2*log(length(x)))
smt <- getSMT(res)
```
Fpsn *Fpsn*

#### Description

Function to run the pDPA algorithm (Rigaill 2010 and 2015). It uses functional pruning and segment neighborhood. It optimizes the L2-loss for 1 to Kmax changes.

#### Usage

```
Fpsn(x, Kmax, mini = min(x), maxi = max(x))
```
#### Arguments

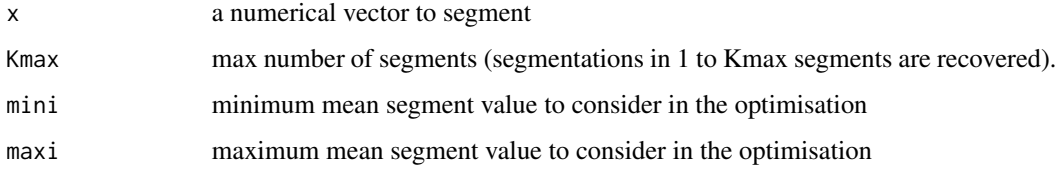

#### Value

return a list with a matrix t.est containing the change-points of the segmentations in 1 to Kmax changes and, the cost J.est in 1 to Kmax changes.

# Examples

```
x \leq c(\text{rnorm}(100), \text{rnorm}(10^3)+2, \text{rnorm}(1000)+1)res <- Fpsn(x=x, K=100)
select.res <- select_Fpsn(res, method="givenVariance")
smt <- getSMT(res, select.res)
```
<span id="page-4-0"></span>

#### Description

Function to run the weighted pDPA algorithm (Rigaill 2010 and 2015). It uses functional pruning and segment neighborhood. It optimizes the weighted L2-loss  $(w_i(x_i-\mu)2)$  for 1 to Kmax changes.

#### Usage

 $Fpsn_w(x, w, Kmax, mini = min(x), maxi = max(x))$ 

#### Arguments

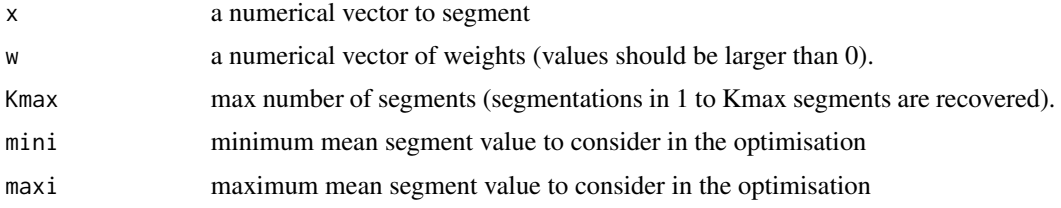

#### Value

return a list with a matrix t.est containing the change-points of the segmentations in 1 to Kmax changes and, the costs J.est in 1 to Kmax changes.

#### Examples

```
x \le -c(\text{rnorm}(100), \text{rnorm}(10^3)+2, \text{rnorm}(1000)+1)res \leq Fpsn_w(x=x, w=rep(1, length(x)), K=100)
select.res <- select_Fpsn(res, method="givenVariance")
smt <- getSMT(res, select.res)
```
Fpsn\_w\_nomemory *Fpsn\_w\_nomemory*

# Description

Function to run the weighted pDPA algorithm (Rigaill 2010 and 2015) without storing the set of last changes. It only return the cost in 1 to Kmax changes. It uses functional pruning and segment neighborhood. It optimizes the weighted L2-loss ( $w_i(x_i - \mu)$ 2) for 1 to Kmax changes.

#### Usage

```
Fpsn_w_nomemory(x, w, Kmax, mini = min(x), maxi = max(x))
```
# <span id="page-5-0"></span>Arguments

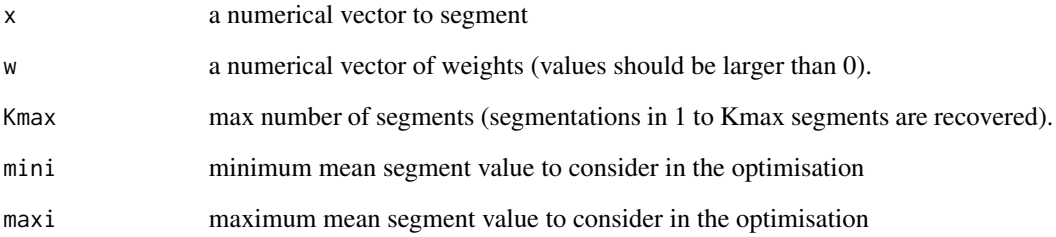

#### Value

return a list with the costs J.est in 1 to Kmax changes.

# Examples

res <- Fpsn\_w\_nomemory(x=rnorm(10^4), w=rep(1, 10^4), K=100)

get.change *get.change*

# Description

Function returning changes in a smoothed profile

# Usage

get.change(smt)

# Arguments

smt smoothed profile

# Value

a vector of changes including n

<span id="page-6-0"></span>getSegSums\_ *getSegSums\_*

# Description

A function to get the segment sums of a vector given some changes including n

# Usage

getSegSums\_(x, tau)

# Arguments

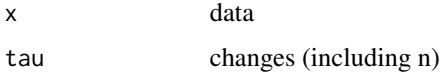

#### Value

a vector of the sums

getSMT *getSMT*

# Description

A function to get the smoothed profile from the output of Fpop, Fpop\_w, Fpsn and Fpsn\_w

# Usage

getSMT(res, K = NULL)

# Arguments

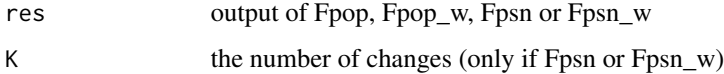

# Value

a vector of the smoothed profile

<span id="page-7-0"></span>getSMT\_ *getSMT\_*

#### Description

A function to get the smoothed profile from the data, weights and changepoints

# Usage

```
getSMT_(x, weights = NULL, tauHat)
```
# Arguments

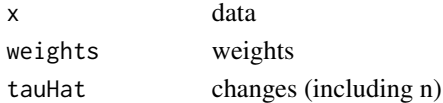

# Value

a vector of the smoothed profile

getTau\_nomemory *getTau\_nomemory*

#### Description

function to recover changes for a given selected K after fpsn\_nomemory

#### Usage

getTau\_nomemory(res\_fpsn, K\_selected)

# Arguments

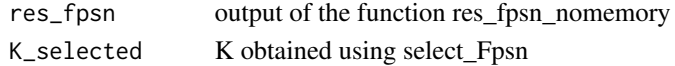

#### Value

return a set of changes

#### Examples

```
x <- c(rnorm(100), rnorm(10^3)+2, rnorm(1000)+1)
res <- Fpsn_w_nomemory(x=x, w=rep(1, length(x)), K=100)
select.res <- select_Fpsn(res, method="givenVariance")
tau <- getTau_nomemory(res, select.res)
smt <- getSMT_(res$signal, res$weights, tau)
```
<span id="page-8-0"></span>retour\_op *retour\_op*

#### Description

Function used internally by Fpop and Fpop\_w to do the backtracking and recover the best set of changes from 1 to i

#### Usage

retour\_op(path, i)

# Arguments

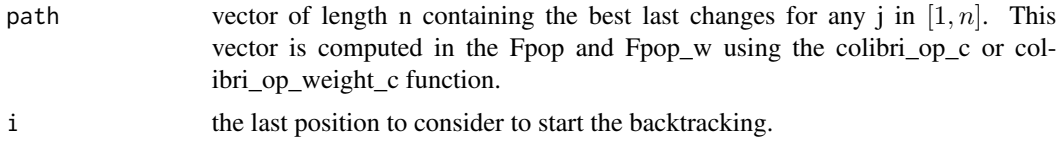

# Value

set of optimal changes up to i.

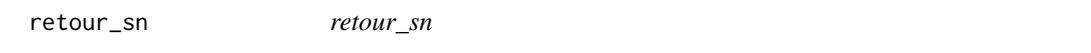

#### Description

Function used internally by Fpsn and Fpsn\_w to do the backtracking and recover the best set of segmentations in 1 to K changes from 1 to n.

#### Usage

retour\_sn(path)

# Arguments

path matrix of size  $(K \times n)$  containing the last optimal changes up to j in k segments with i in  $[1, n]$  and k in  $[1, K]$ . This matrix is computed in the Fpsn or Fpsn\_w function using the colibri\_sn\_c or colibri\_sn\_weight\_c functions.

#### Value

a matrix of size (K x K) containing the best segmentations in 1 to K segments.

<span id="page-9-0"></span>saut *saut*

# Description

model selection function taken from S3IB,

# Usage

saut(Lv, pen, Kseq, n, seuil = sqrt(n)/log(n), biggest = TRUE)

# Arguments

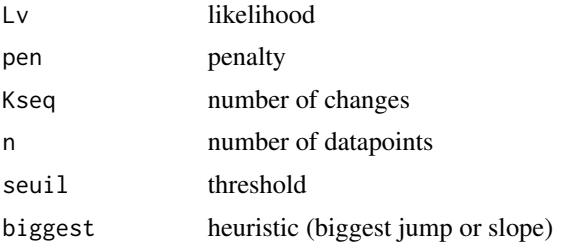

# Value

a selected number of chagnes

sdDiff *sdDiff*

# Description

Function to estimate the standard deviation

# Usage

sdDiff(x, method = "MAD")

# Arguments

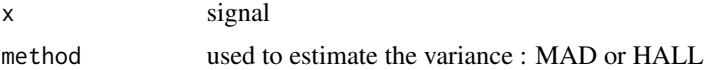

# Value

return a numeric value

<span id="page-10-0"></span>select\_Fpsn *select\_Fpsn*

#### Description

function to select the number of changepoints after Fpsn or Fpsn\_w using the penalty of Lebarbier 2005 given a estimator of the variance

#### Usage

```
select_Fpsn(
  res_fpsn,
  method = "givenVariance",
  sigma = sdDiff(res_fpsn$signal)
\mathcal{L}
```
# Arguments

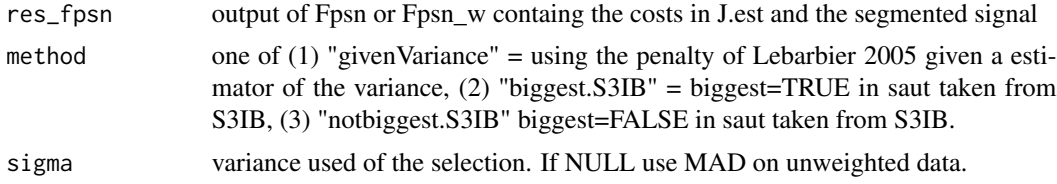

#### Value

return an integer: selected number of changes

#### Examples

```
x <- c(rnorm(100), rnorm(10^3)+2, rnorm(1000)+1)
res <- Fpsn_w(x=x, w=rep(1, length(x)), K=100)
select.res <- select_Fpsn(res, method="givenVariance")
smt <- getSMT(res, select.res)
```
uncompress.smt *decompress.smt*

# Description

vector to decompress a compressed smoothed profile (a call to rep)

#### Usage

uncompress.smt(smt.CP, vec.rep)

# <span id="page-11-0"></span>Arguments

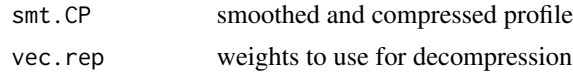

# Value

a vector to replicate duplicated datapoints

uncompress.vec *uncompress.vec*

# Description

return a vector to uncompress a profile, segmentation or smt

# Usage

uncompress.vec(vec.rep)

# Arguments

vec.rep integer vector with the number of time each point should be repeated

#### Value

return a vector to uncompress a profile, segmentation or smt

# <span id="page-12-0"></span>Index

compress.data, [2](#page-1-0) Fpop, [2](#page-1-0) Fpop\_w, [3](#page-2-0) fpopw, [3](#page-2-0) Fpsn, [4](#page-3-0) Fpsn\_w, [5](#page-4-0) Fpsn\_w\_nomemory, [5](#page-4-0) get.change, [6](#page-5-0) getSegSums\_, [7](#page-6-0) getSMT, [7](#page-6-0) getSMT\_, [8](#page-7-0) getTau\_nomemory, [8](#page-7-0) retour\_op, [9](#page-8-0) retour\_sn, [9](#page-8-0) saut, [10](#page-9-0) sdDiff, [10](#page-9-0) select\_Fpsn, [11](#page-10-0)

uncompress.smt, [11](#page-10-0) uncompress.vec, [12](#page-11-0)